**ON Semiconductor®** 

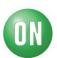

## Test Procedure for the NCV891330PD38GEVB Evaluation Board

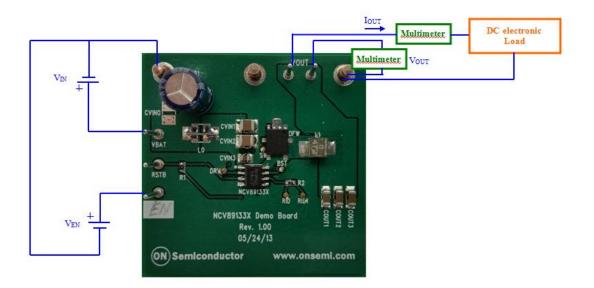

## **Required Equipment**

| 2 x DC voltage source  |
|------------------------|
| 1 x DC electronic load |
| 2 x Multimeters        |

**ON Semiconductor®** 

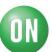

## **Test Procedure:**

- 1. Connect the test setup as shown above.
- 2. Make sure the load is not enabled.
- 3. Apply an enable voltage  $V_{EN}=0V$ . Apply an input voltage,  $V_{IN} = 13.2 V$ .  $V_{OUT}$  *should be 0V*.
- Apply an enable voltage V<sub>EN</sub>=3V. Verify that the *output voltage is 3.8 V* +/-0.1 V.
- 5. Set up the load to 2.5A and enable it. Verify that the *output voltage is still* 3.8 V +/-0.1 V.
- 6. Change the input voltage to 39 V. Verify that the *output voltage is 0 V*.
- 7. Change the **input voltage to 36 V**. Verify that the *output voltage is 3.8 V* +/- *0.1 V*.
- 8. Change the **input voltage to 3.8 V**. Verify that the *output voltage is above 2.5 V*.
- 9. Change the input voltage to 3.0 V. Verify that the *output voltage is 0 V*.
- 10. Change the **input voltage to 4.5 V**. Verify that the *output voltage is 3.8 V* +/- 0.1 V.
- 11. Apply an enable voltage  $V_{EN}=0V$ .  $V_{OUT}$  should be 0V.
- 12.Turn off the DC sources.